# **4 Metodologia**

### **4.1. Introdução**

Neste capítulo apresentam-se os modelos STVAR-Tree, o principal da dissertação, além dos modelos competidores PAR(p) e Neuro-Fuzzy.

### **4.2. Modelo STVAR-Tree**

O modelo vetorial auto-regressivo de transição suave estruturado por árvores (em inglês, *Smooth Transition Vector Autoregressive-Tree*), denominado aqui por modelo STVAR-Tree, é resultante da combinação do modelo STVAR (*Smooth Transition Vector Autoregressive*) com o algoritmo CART (*Classification and Regression Tree*), ambos discutidos no Capítulo 3.

A construção do modelo STVAR-Tree é uma adaptação do modelo STAR, proposto por Dijk, Teräsvirta e Franses (2002). O ciclo da modelagem consiste em três etapas: especificação, estimação e avaliação do modelo.

A especificação do modelo é feita através de métodos estatísticos, o que permite desenvolver testes de hipóteses. Por esta abordagem, é possível especificar um modelo não-linear paramétrico por meio de uma árvore de decisão. Além disso, a árvore de decisão final pode ser facilmente interpretada, como sentenças lógicas.

A estimação dos coeficientes pode ser vista como uma combinação de diferentes modelos auto-regressivos, podendo utilizar variáveis exógenas no conjunto daquelas que ajudam a compor o espaço de transição.

E, por fim, a avaliação do modelo final dá-se por meio de seu desempenho (habilidade preditiva) em dados fora da amostra (*out-of-sample*).

### **4.2.1. Formulação matemática**

Sejam  $y_1, y_2, ..., y_t$  séries temporais multivariadas de variáveis endógenas,  $y_1 = (y_{11}, y_{21}, ..., y_{K1})', y_2 = (y_{12}, y_{22}, ..., y_{K2})', ..., y_t = (y_{1t}, y_{2t}, ..., y_{Kt})'.$ Defina  $f(.)$  como uma função desconhecida de séries temporais multivariadas  $x_t$ , as quais podem ser as variáveis endógenas defasadas e variáveis exógenas, através da expressão:

$$
y_t = f(\mathbf{x}_t) + \varepsilon_t \tag{4.1}
$$

tal que  $E[\varepsilon_t] = 0$  (vetor nulo de dimensão K) e  $E[\varepsilon_t \varepsilon_t'] = \Sigma_{\varepsilon}$  (matriz de variância-covariância de dimensão K x K).

Define-se, portanto, a função  $H_{\text{JT}}(x_t; \psi)$ :  $\mathbb{R}^{q+1} \to \mathbb{R}$ , indexada pelos parâmetros  $\psi$ , como o modelo STVAR-Tree através da expressão:

$$
H_{\mathbb{J}\mathbb{T}}(\mathbf{x}_t; \psi) = \sum_{i \in \mathbb{T}} \Phi_i \tilde{\mathbf{z}}_t B_{\mathbb{J}i}(\mathbf{x}_t; \theta_i) + \varepsilon_t
$$
\n(4.2)

onde,

o vetor  $x_t = (x_{1t}, x_{2t}, ..., x_{qt})'$ , tal que  $x_t \in \mathbb{S}^q$ ; o vetor  $z_t = (z_{1t}, z_{2t}, ..., z_{pt})'$ , o qual  $(z_t \subseteq x_t)$ , tal que  $z_t \in \mathbb{R}^p$ ,  $p < q$ , contém as variáveis endógenas defasadas e, ainda, pode conter variáveis exógenas e variáveis exógenas defasadas ; e o vetor  $\tilde{z}_t = (1, ..., 1, z_t)'$  contém 1's indicando os interceptos acrescidos ao vetor  $z_t$ ;

o vetor  $\varepsilon_t = (\varepsilon_{1t}, \varepsilon_{2t}, ..., \varepsilon_{Kt})'$  é K-dimensional contendo ruídos brancos, ou seja,  $E[\varepsilon_t] = 0$ ,  $E[\varepsilon_t \varepsilon_t'] = \begin{cases} \Sigma_{\varepsilon}, & \text{se t=s} \\ 0, & \text{se t \neq s} \end{cases}$ 0, se t $\neq$ s

 $\mathbb J$  é o conjunto de índices de nós geradores. Define-se  $\mathbb J_i$  como o subconjunto de  $\mathbb J$ contendo os índices dos nós geradores que formam o caminho para a folha (nó terminal) *i*;

é o conjunto de índices de folhas (nós terminais);

 $\$$  é o conjunto de índices de variáveis de transição;

As funções  $B_{\parallel i}$ ,  $0 < B_{\parallel i} < 1$ , são conhecidas como funções de pertinência, dadas por.

$$
B_{\parallel i}(x_t; \theta_i) = \prod_{j \in \parallel} G\left(x_{s_j, t}; \gamma_j, c_j\right)^{\frac{n_{i,j}(1+n_{i,j})}{2}} \left[1 - G\left(x_{s_j, t}; \gamma_j, c_j\right)\right]^{(1-n_{i,j})(1+n_{i,j})}
$$
\n(4.3)

onde,

$$
n_{i,j}
$$
\n
$$
\begin{cases}\n-1, & \text{se o caminho para a folha i não inclui o nó ancestral j} \\
0, & \text{se o caminho para a folha i inclui o filho direito do nó ancestral j} \\
(B_{\text{J}i} = 1 - G);\n\end{cases}
$$
\n
$$
1, \text{se o caminho para a folha i inclui o filho esquerdo do nó ancestral j} \\
(B_{\text{J}i} = G).
$$
\n
$$
Vale ressaltar que \sum_{j \in \text{J}} B_{\text{J}i}(x_t; \theta_j) = 1, \forall x_t \in \mathbb{S}^q.
$$

A função  $G(x_t; \theta)$  é definida como Função Logística, da forma:

$$
G(x_t; \gamma, c) = \frac{1}{1 + e^{-\gamma(x_t - c)}}\tag{4.4}
$$

Define-se  $\psi = (\Phi_i, \theta_i)$  como a representação de todos os parâmetros do modelo, sendo particionado em dois grupos, classificados como parâmetros lineares  $\Phi_i = (\Phi_{1i}, ..., \Phi_{pi})$  e parâmetros não-lineares  $\theta_i = (\gamma_i, c_i)$ . A matriz de parâmetros  $\Phi_i$  é aquela que contém os coeficientes associados às defasagens das variáveis dependentes, e o vetor  $\theta_i$  é formado pelos parâmetros de suavidade e locação, respectivamente.

O motivo de  $z_t$  ser um subconjunto de  $x_t$  (conjunto de variáveis de transição) é evitar regressores não estacionários nos modelos lineares locais, uma vez que podemos ter séries não estacionárias como variáveis de transição. Uma ilustração deste caso é dada quando a variável de transição  $x_{ti}$  trata-se de uma tendência linear, a qual identifica uma possível quebra estrutural nas séries.

#### **4.2.2. Especificação do modelo**

O objetivo, aqui, é obter uma estratégia para o crescimento da árvore, baseado na inferência estatística. Um processo de construção similar ao proposto por van Dijk, Teräsvirta e Franses (2002) para o modelo STAR foi adaptado para a modelagem STVAR-Tree. Os passos são basicamente os mesmos descritos no Capítulo 3, os quais seguem o princípio "específico para geral":

1) Seleção de variáveis relevantes para o modelo

Caso o número de variáveis disponíveis para a composição do modelo seja elevado, é importante selecionar as mais relevantes. As candidatas à variáveis de transição podem ser variáveis exógenas ou defasagens da variável dependente. Dois critérios podem ser utilizados nesta fase: a) conhecimento subjetivo do problema em questão, ou seja, usar o conhecimento prévio sobre as séries temporais; ou b) estimar diversos modelos lineares VAR, incrementando a ordem *p* do modelo, com  $p = 1, 2, ..., p_{max}$ . Aquele modelo que minimizar os critérios de informação AIC (Akaike, 1974) ou BIC (Schwarz, 1978) deve ser selecionado e todas as propriedades dos modelos lineares VAR(p) devem ser verificadas. As variáveis que compõem este modelo devem ser selecionadas para a modelagem do STVAR-Tree.

2) Especificação do modelo, baseado em uma sequência de testes de hipótese do tipo LM, o qual avalia a linearidade de um determinado modelo Esta etapa define o modelo a ser estimado. Aqui, os conceitos de inferência estatística são utilizados para determinar o crescimento da árvore. O procedimento envolve uma seqüência de testes do tipo Multiplicadores de Lagrange, conhecido como teste LM (do inglês, *Lagrange Multiplier*), como apresentado em Luukkonen, Saikkonen e Teräsvirta (1988). Na construção do modelo STVAR-Tree, o teste LM verifica a adequação do modelo STVAR-Tree para descrever os dados. No caso em que a hipótese nula de linearidade for rejeitada, seleciona-se o nó a ser dividido e a variável de transição para estimar o modelo.

3) Estimação dos parâmetros lineares (constantes dentro dos nós) e nãolineares (parâmetros da função logística) do modelo selecionado Dois métodos de estimação são utilizados para produzir as estimativas dos parâmetros do modelo STVAR-Tree, representados por  $\psi = (\Phi_i, \theta_i)$ . Para estimar os parâmetros classificados como lineares  $\Phi_i = (\Phi_{1i}, ..., \Phi_{pi})$ utiliza-se Mínimos Quadrados Multivariados (ou Mínimos Quadrados Generalizados – MQG) e para estimar os parâmetros não-lineares  $\theta_i$  =

 $(\gamma_i, c_i)$  utiliza-se Mínimos Quadrados Não-Lineares (MQNL), que é equivalente ao método de Máxima Verossimilhança (MV) sob a normalidade dos erros. Caso os erros não sejam normais, MQNL é equivalente à Quase-Máxima Verossimilhança (QMV).

4) Análise de diagnóstico do modelo

Avalia-se os modelos estruturados por árvores pelo seu desempenho estatístico (habilidade preditiva) em dados fora da amostra (*out-ofsample*).

- 5) Re-especificação do modelo de acordo com os resultados do diagnóstico No caso de selecionar um modelo STVAR-Tree que não produza resultados estatísticos satisfatórios, deve-se voltar a etapa 1 e reespecificar um modelo e, assim, seguir todas as etapas.
- 6) Utilização do modelo com fins descritivos ou de previsão Com todas as etapas acima verificadas e satisfeitas, determina-se o modelo  $H_{\text{JT}}(x_t; \psi)$  como o modelo final que será utilizado de acordo com os seus propósitos.

Esta etapa de especificação engloba a etapa de estimação dos parâmetros, definida na seção posterior, pois o teste LM necessita estimar os modelos sob  $H_0$  e H1, o que indica que, para cada divisão, são estimados os parâmetros lineares e não-lineares dos modelos.

### **4.2.3. Estimação dos parâmetros**

Definiu-se que, para a estimação de todos os parâmetros do modelo STVAR-Tree, representados por  $\psi = (\Phi_i, \theta_i)$ , leva-se em consideração a hipótese de que o vetor  $\varepsilon_t = (\varepsilon_{1t}, \varepsilon_{2t}, ..., \varepsilon_{Kt})'$  é formado por variáveis aleatórias normalmente distribuídas com média zero e matriz de variância-covariância  $\Sigma_{\varepsilon}$ .

Para estimar os parâmetros lineares do modelo inicializa-se os valores dos parâmetros não-lineares  $\theta_i = (\gamma_i, c_i)$  através de uma grade de valores (*grid*). Uma vez inicializados, ou seja, dado que os parâmetros não-lineares são conhecidos, a estimação do modelo STVAR-Tree corresponde a estimação de uma regressão multivariada e os parâmetros lineares  $\Phi_i = (\Phi_{1i}, ..., \Phi_{pi})$  são estimados por Mínimos Quadrados Multivariados (ou Mínimos Quadrados Generalizados – MQG), dados por:

$$
\widehat{\Phi} = [Z(\theta)'Z(\theta)]^{-1}Z(\theta)'\mathbf{y}_t
$$
\n(4.5)

onde,

$$
y_t = (y_{1t}, y_{2t}, ..., y_{Kt})',
$$
  
\n
$$
\theta = (\theta'_1, ..., \theta'_K)' e
$$
  
\n
$$
Z(\theta) = \begin{bmatrix} \tilde{z}_1 B_1(x_1; \theta_1) & \cdots & \tilde{z}_1 B_K(x_1; \theta_K) \\ \vdots & \ddots & \vdots \\ \tilde{z}_T B_1(x_T; \theta_1) & \cdots & \tilde{z}_T B_K(x_T; \theta_K) \end{bmatrix}
$$

Esse método de estimação é conhecido como Máxima Verossimilhança Concentrada, sob normalidade dos erros, ou Quase-Máxima Verossimilhança Concentrada, caso os erros não sejam normais, e a expressão é dada através de:

$$
\hat{\psi} = \underset{\psi \in \Psi}{\text{argmin}} \left\{ \frac{1}{T} \sum_{t=1}^{T} [y_t - H_{\mathbb{J}^T}(\mathbf{x}_t; \psi)]' [y_t - H_{\mathbb{J}^T}(\mathbf{x}_t; \psi)] \right\}
$$
(4.6)

Os parâmetros não-lineares de  $\psi$ , ou seja, vetor  $\theta_i$  são estimados condicionalmente a Φ através de MQNL, o qual faz uso de procedimentos de otimização não-linear. Para a estimação dos parâmetros do modelo STVAR-Tree considerou-se o algoritmo de Levenberg-Marquadt, completando a estimação da iteração. Como o método MQNL é muito sensível aos valores iniciais, é feita uma busca de valores iniciais por grade de valores (*grid*), que busca a maximização da função de log-verossimilhança concentrada.

### **4.2.4. Divisão dos nós – Seqüência de testes LM**

Considere um modelo STVAR-Tree com *K* nós terminais, escrito como:

$$
y_t = H_{\mathbb{J}\mathbb{T}}(\mathbf{x}_t; \psi) = \sum_{i \in \mathbb{T}} \Phi_i \tilde{\mathbf{z}}_t B_{\mathbb{J}i}(\mathbf{x}_t; \theta_i) + \varepsilon_t \tag{4.7}
$$

PUC-Rio - Certificação Digital Nº 0721356/CA PUC-Rio - Certificação Digital Nº 0721356/CA

$$
y_{t} = \sum_{i \in \mathbb{T} - \{i^{*}\}} \Phi_{i} \tilde{\mathbf{z}}_{t} B_{\parallel i}(\mathbf{x}_{t}; \theta_{i}) + \Phi_{2i^{*}+1} \tilde{\mathbf{z}}_{t} B_{\parallel 2i^{*}+1}(\mathbf{x}_{t}; \theta_{2i^{*}+1}) + \Phi_{2i^{*}+2} \tilde{\mathbf{z}}_{t} B_{\parallel 2i^{*}+2}(\mathbf{x}_{t}; \theta_{2i^{*}+2}) + \varepsilon_{t}
$$
\n(4.8)

onde

$$
B_{\mathbb{J}2i^*+1}(x_t; \theta_{2i^*+1}) = B_{\mathbb{J}i^*}(x_t; \theta_{i^*}) G(x_{i^*t}; \gamma_{i^*}, c_{i^*});
$$
  
\n
$$
B_{\mathbb{J}2i^*+2}(x_t; \theta_{2i^*+2}) = B_{\mathbb{J}i^*}(x_t; \theta_{i^*}) [1 - G(x_{i^*t}; \gamma_{i^*}, c_{i^*})].
$$

A equação pode ser escrita na forma:

$$
y_{t} = \sum_{i \in \mathbb{T} - \{i^{*}\}} \Phi_{i} \tilde{\mathbf{z}}_{t} B_{\mathbb{J} i}(\mathbf{x}_{t}; \theta_{i}) + \phi \tilde{\mathbf{z}}_{t} B_{\mathbb{J} i^{*}}(\mathbf{x}_{t}; \theta_{i^{*}})
$$
  
+  $\lambda \tilde{\mathbf{z}}_{t} B_{\mathbb{J} i^{*}}(\mathbf{x}_{t}; \theta_{i^{*}}) G(\mathbf{x}_{i^{*} t}; \gamma_{i^{*}}, c_{i^{*}}) + \varepsilon_{t}$  (4.9)

onde  $\phi = \Phi_{2i^*+2}$  e  $\lambda = \Phi_{2i^*+1} - \Phi_{2i^*+2}$ .

Define-se, portanto, a construção do modelo através de testes de hipóteses do tipo Multiplicadores de Lagrange, conhecido como teste LM. Desta forma, o crescimento da árvore está condicionado à existência de não-linearidade nas séries modeladas.

Primeiramente, o teste LM deve ser realizado, baseado nas hipóteses:

H0: Linearidade

H<sub>1</sub>: Não-linearidade

Esta etapa consiste em testar se o nó raiz deve ou não ser dividido. Em outras palavras, o teste determinará um modelo constante VAR ou o mais simples modelo STVAR-Tree, com 2 nós terminais.

Sob H<sub>0</sub>, é fácil verificar que, para  $\gamma = 0$ , a função logística  $G(.)$  assume um valor constante igual a 0,5, independente do valor do parâmetro de locação  $c$ , pois:

$$
G(x_t; 0, c) = \frac{1}{1 + e^{-0(x_t - c)}} = \frac{1}{1 + e^0} = \frac{1}{1 + 1} = \frac{1}{2}
$$

Isto implica que a estimação de  $H_{\text{JT}}(x_t; \psi)$  será simplesmente a média ponderada entre os regimes, sendo então, uma combinação linear de modelos lineares VAR. Consequentemente, o modelo resultante também será linear. Portanto, seria suficiente testar a linearidade das séries considerando as hipóteses:

$$
H_0: \gamma = 0
$$
  

$$
H_1: \gamma > 0
$$

Porém, ao considerar diferentes valores para o parâmetro  $c$ , a função de verossimilhança pode permanecer inalterada, o que acarretará num problema de identificação. Como uma solução deste problema, adota-se a proposta de Luukkonen, Saikkonen e Teräsvirta (1988), que aproxima a função G(.) por uma expansão de Taylor de  $3<sup>a</sup>$  ordem em torno de  $\gamma = 0$ . Então, ao reescrever o modelo  $H_{\text{JT}}(x_t; \psi)$  considerando a expansão de Taylor no lugar da função  $G(.)$ , chega-se a seguinte expressão:

$$
G(x_t; \gamma, c) = \frac{1}{2} + 2\gamma(x_t - c) + \frac{3}{2}\gamma^2(x_t - c)^2 + \frac{1}{2}\gamma^3(x_t - c)^3
$$
  
+  $R_3(x_t; \gamma, c)$  (4.10)

onde  $R_3(x_t; γ, c)$  é o resto da expressão.

Considerando a expansão de Taylor de  $3<sup>a</sup>$  ordem em torno de  $\gamma = 0$ , o modelo pode ser escrito como:

$$
y_{t} = \sum_{i \in \mathbb{T} - \{i^{*}\}} \Phi'_{i} \tilde{z}_{t} B_{\mathbb{J} i}(x_{t}; \theta_{i}) + \alpha'_{0} \tilde{z}_{t} B_{\mathbb{J} i^{*}}(x_{t}; \theta_{i^{*}}) + \alpha'_{1} \tilde{z}_{t} B_{\mathbb{J} i^{*}}(x_{t}; \theta_{i^{*}}) x_{i^{*}t} + \alpha'_{2} \tilde{z}_{t} B_{\mathbb{J} i^{*}}(x_{t}; \theta_{i^{*}}) x_{i^{*}t}^{2} + \alpha'_{3} \tilde{z}_{t} B_{\mathbb{J} i^{*}}(x_{t}; \theta_{i^{*}}) x_{i^{*}t}^{3} + e_{t}
$$
\n(4.11)

onde  $e_t = \varepsilon_t + \lambda' \tilde{\mathbf{z}}_t B_{\mathbb{J}i^*}(\mathbf{x}_t; \theta_{i^*}) + R_3(\mathbf{x}_{i^*t}; \gamma_{i^*}, c_{i^*})$ 

Os parâmetros  $\alpha_k$ ,  $k = 0, ..., 3$  são funções dos parâmetros originais lineares e não-lineares do modelo,  $(\phi, \lambda, \gamma_{i^*}, c_{i^*})$ . Desta forma, as hipóteses do teste LM passam a ser:

H<sub>0</sub>:  $\alpha_1 = \alpha_2 = \alpha_3 = 0$  $H<sub>1</sub>$ : caso contrário

Sob H0, o resto da expansão de Taylor desaparece, de forma que as propriedades do erro permanecem inalteradas. E isto gera condições propícias para o uso de inferência estatística assintótica.

O teste LM também pode ser aplicado na sua versão do teste F, seguindo os seguintes passos:

- 1) Estimar o modelo com *K* regimes
- 2) Regredir os resíduos  $\hat{u}_t$  em  $\hat{h}_t$  e calcular a soma dos novos resíduos quadráticos  $SSR_0 = \sum_{t=1}^T \tilde{u}_t^2$ . Os novos resíduos  $\tilde{u}_t$  serão ortogonais à  $\widehat{\mathbf{h}}_t$ .
- 3) Fazer a regressão de  $\tilde{u}_t$  em  $\hat{h}_t$  e  $\hat{v}_t$ . Calcular a soma dos resíduos quadráticos obtidos a partir desta regressão,  $SSR_1 = \sum_{t=1}^{T} \hat{v}_t^2$ .
- 4) Obter a estatística  $\chi^2$

$$
ML_{\chi^2} = T \frac{SSR_0 - SSR_1}{SSR_0},
$$

ou a estatística *F*

$$
ML_F = \frac{(SSR_0 - SSR_1)/m}{SSR_1/(T - n - m)}
$$

onde  $n = (q + 2)h + p + 1$ .

Sob H<sub>0</sub>, a estatística de teste  $ML_{\chi^2}$  segue uma distribuição  $\chi^2$  assintótica com  $m$  graus de liberdade, e a estatística de teste  $ML_F$  segue aproximadamente uma distribuição *F* com m e  $T − n − m$  graus de liberdade, onde *T* é o número de observações.

Uma vez definidos a estimação do modelo e o teste ML para o crescimento da árvore, o algoritmo da modelagem torna-se simples.

### **4.2.5. Controle do crescimento da árvore**

Na modelagem STVAR-Tree, o teste LM deve ser executado seqüencialmente de modo a decidir a divisão de cada um dos nós sob teste. Sabese que árvores com muitos nós terminais tornam-se complexas e isto compromete a análise do modelo final. Com a finalidade de controlar o erro do tipo I (árvore superestimada), adotou-se o procedimento de diminuir o nível de significância do teste, de acordo com o crescimento da árvore. Assim, ao realizar o teste pela nésima vez em um nó da d-ésima profundidade, o procedimento adotado faz com que  $\alpha(d, n)$  assuma o valor:

$$
\alpha(d,n)=\frac{\alpha}{n^{d'}}
$$

onde  $\alpha$  é o nível de significância do primeiro teste.

Este procedimento força o teste LM a ser mais rigoroso nas divisões de maiores profundidades e, assim, o uso de técnicas de podagem citadas no Capítulo III não deve ser levado em consideração.

#### **4.2.6. Previsão**

 A flexibilidade da metodologia STVAR-Tree permite que sejam criados três tipos de previsão diferentes:

1) Combinação de Regimes (RC):

Aplicação direta do modelo estimado. Utiliza-se a equação resultante da estimação para obter a previsão um passo a frente. Assim, a previsão é obtida a partir da soma ponderada dos modelos lineares locais, na qual os pesos são as pertinências das observações em cada regime.

2) Máxima Pertinência (MM):

Observa-se em qual regime a observação apresenta maior pertinência e aplica-se o modelo local correspondente.

3) Combinação Adaptativa de Regimes (do inglês, *Adaptive Regime Combining* – ARC):

Metodologia similar à RC, porém os parâmetros lineares são re-estimados a cada passo da previsão, utilizando as últimas observações, correspondentes a um ano. Para séries diárias, as últimas 365 (ou 252, no mercado financeiro). Séries semanais, as últimas 52 observações. E para séries mensais, as últimas 12 observações. E assim por diante.

#### **4.3. Modelo PAR**

Essencialmente, qualquer estrutura de dependência temporal pode ser reproduzida por modelos de séries temporais lineares do tipo PAR(p), sendo este tipo de modelo uma abordagem bastante flexível, e bastante popular para a modelagem estocástica de vazões fluviais (Hipel e McLeod, 1994). Na terminologia de séries temporais, a tendência hidrológica é conhecida como estrutura de dependência temporal, sendo quantificada pela função de autocorrelação estimada do registro de vazões.

A análise deste tipo de séries pode ser feita pelo uso de formulações autoregressivas cujos parâmetros apresentam um comportamento periódico. A esta classe de modelos costuma-se denominar modelos auto-regressivos periódicos de ordem p - PAR(p), Salas et al. (1980). Em geral, p é um vetor,  $p = (p_1, p_2, \ldots, p_{12})$ , onde cada elemento fornece a ordem de cada período.

## **4.3.1. Formulação matemática**

O modelo  $PAR(p_1, p_2, \ldots, p_{12})$  pode ser descrito matematicamente por:

$$
\left(\frac{Z_{t}-\mu_{m}}{\sigma_{m}}\right) = \varphi_{1}^{m} \left(\frac{Z_{t-1}-\mu_{m-1}}{\sigma_{m-1}}\right) + \dots + \varphi_{p_{m}}^{m} \left(\frac{Z_{t-p_{m}}-\mu_{m-p_{m}}}{\sigma_{m-p_{m}}}\right) + \tag{4.12}
$$

onde,

 $Z_t$  é uma série sazonal de período s;

 $s \notin \text{o}$  número de período (s=12 para séries mensais)

 $t \in \text{o}$  índice do tempo, t=1,2,…,sN, função do ano T (T=1,2,…,N) e do período m  $(m=1,2,...,s)$ ;

 $N$  é o número de anos;

 $\mu_m$ é a média sazonal de período s;

 $\sigma_m$ é o desvio-padrão sazonal de período s;

 $\phi_m^i$  é o i-ésimo coeficiente auto-regressivo do período m;

 $p_m$ é a ordem do operador auto-regressivo do período m;

 $a_t$  é a série de ruídos independentes com média zero e variância.

E a correlação do modelo PAR(p) é dada por:

$$
\rho^{m}(k) = E\left[\left(\frac{Z_{t} - \mu_{m}}{\sigma_{m}}\right)\left(\frac{Z_{t-k} - \mu_{m-k}}{\sigma_{m-k}}\right)\right]
$$
\n(4.13)

### **4.4. Sistema Neuro-Fuzzy**

Os Sistemas Neuro-Fuzzy (SNF) são ditos "inteligentes" e associam a capacidade de aprendizado das Redes Neurais e sua tolerância a falhas à interpretabilidade dos Sistemas Fuzzy (Zadeh, 1965). Ao se combinarem duas ou mais técnicas, cria-se, muitas vezes, um sinergismo que pode levar a um sistema mais poderoso. Verifica-se que SNF tem aplicação em diversas áreas, como reconhecimento de padrões, previsão, classificação, controle, etc., com a obtenção de bons resultados.

A razão para o seu bom desempenho é que os mesmos implementam um sistema de inferência fuzzy através de uma arquitetura de redes neurais (paralelamente distribuída), permitindo assim a integração de conhecimentos implícitos (própria base de dados) e explícitos (conhecimento de especialistas).

Uma série de arquiteturas de SNF tem sido proposta na literatura nos últimos anos. Dentre essas, pode-se citar o sistema ANFIS (Jang,1993), um dos modelos mais conhecidos e utilizados na prática. Passa-se a descrever o sistema ANFIS, o qual será utilizado no próximo capítulo para modelar o preço spot de energia elétrica no Brasil.

#### **4.5.**

### **ANFIS: Adaptive Neuro-Fuzzy Inference System (Sistema Adaptativo de Inferência Neuro-Fuzzy)**

Por simplicidade, considere um sistema de inferência fuzzy com duas entradas x e y e uma saída z. Para um modelo Fuzzy Sugeno de primeira ordem, um conjunto usual de regras "se-então" é a seguinte:

Regra 1: Se x é  $A_1$  e y é  $B_1$ , então  $f_1 = p_1x + q_1y + r_1$ Regra 2: Se x é  $A_2$  e y é  $B_2$ , então  $f_2 = p_2x + q_2y + r_2$ 

A partir deste modelo Fuzzy Sugeno de primeira ordem com duas entradas e duas regras ilustra-se a arquitetura ANFIS como aquela da Figura 4.1, onde os nós da mesma camada têm funções similares.

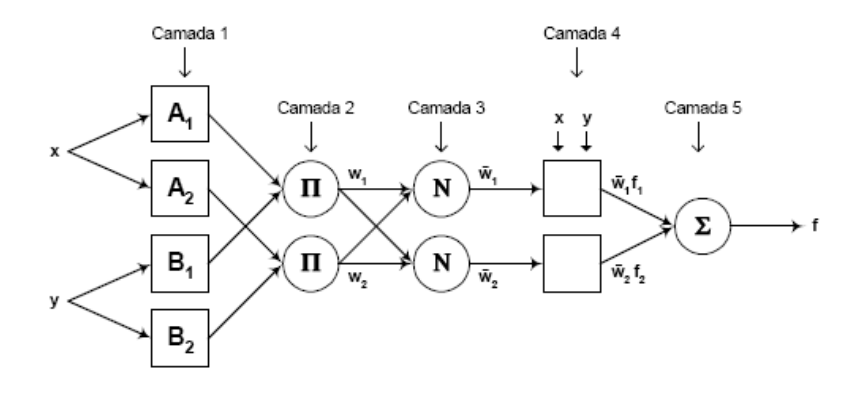

Figura 4.1: Arquitetura ANFIS equivalente

A seguir, passa-se a descrever cada camada do modelo.

**Camada 1**. Cada nó nesta camada  $(A_1, A_2, B_1, B_2)$  é um nó adaptativo com uma função denominada função de pertinência de um conjunto fuzzy, a qual gera a saída do tipo:

$$
O_{1,i} = \mu_{A_i}(x)
$$
, para  $i = 1,2$ , ou

$$
O_{1,i} = \mu_{B_{i-2}}(y)
$$
, para  $i = 3,4$ 

onde x (ou y) é a entrada para o nó i e  $A_i$  (ou  $B_{i-2}$ ) é um rótulo lingüístico (como "alto" ou "baixo") associado a este nó. Esta função especifica o grau, pertencente ao intervalo [0,1], em que a entrada x (ou y) satisfaz este conjunto conjunto fuzzy,.

**Camada 2.** Cada nó nesta camada é um nó fixo rotulado Π, representa o nível da regra, cuja saída é o produto de todos os sinais de entrada:

$$
O_{2,i} = w_i = \mu_{A_i}(x) \mu_{B_i}(y).
$$

**Camada 3.** Cada nó *i* nesta camada é um nó fixo rotulado N. A partir dessa camada temos o processo defuzzificador. A saída desse nó é dada pela razão entre o *i*-ésimo nível da regra e a soma de todas os níveis:

$$
O_{3,i} = \overline{w_i} = \frac{w_i}{w_1 + w_2}, \quad i = 1, 2.
$$

**Camada 4.** Cada nó *i* nesta camada é um nó adaptativo com uma função nó:

$$
O_{4i} = \overline{w_i} \cdot f_i = \overline{w_i} (p_i x + q_i y + r_i) \qquad i = 1, 2.
$$

onde  $w_i$  é um nível da Camada 3 e  $\{p_i, q_i, r_i\}$  é o conjunto de parâmetros deste nó. Tem-se, então, um produto entre os níveis o valor do conseqüente da regra em si. Por isso, parâmetros nesta camada são denominados parâmetros conseqüentes.

**Camada 5.** Cada nó *i* nesta camada é um nó fixo rotulado Σ, que calcula a saída geral do sistema como a soma de todos os sinais de sua entrada:

$$
Saida = O_{5,i} = \sum_{i} \overline{w}_{i} \cdot f_{i} = \frac{\sum_{i} w_{i} \cdot f_{i}}{\sum_{i} w_{i}}
$$

Finalmente, a Figura 4.2 mostra uma arquitetura ANFIS que é equivalente a um modelo Sugeno de primeira ordem de duas entradas com nove regras, onde cada entrada tem três funções de pertinência associadas.

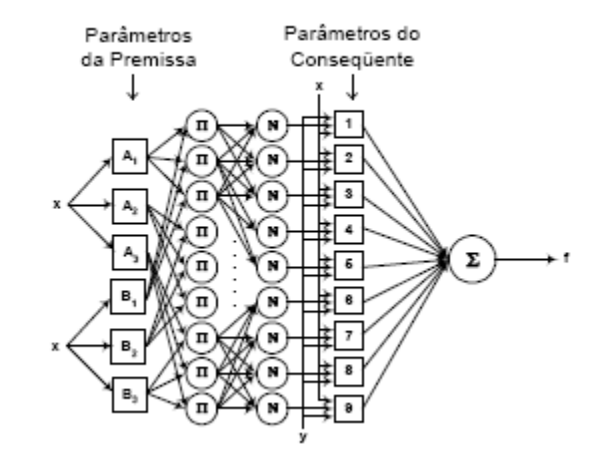

Figura 4.2: Arquitetura ANFIS para o modelo Sugeno

A identificação dos parâmetros do modelo ANFIS é realizada, em geral, empregando algoritmos de aprendizagem híbrida, isto é, combinando estimação de mínimos quadrados com retro-propagação.